Adobe Photoshop is the world's leading image editing software used by millions of users. Creative Cloud has all the Adobe Photoshop tools you need to create professional images and make them look amazing. There are many methods for removing Adobe Photoshop, and the one that works best for you depends on your individual needs. The easiest way to uninstall Adobe Photoshop is to use the Windows system control panel. This is a built-in control panel that is found under the \"Start\" button. Once you have opened it, simply select the program and click on the \"Uninstall\" option. Once the uninstall is complete, the program will be removed and the program will no longer be in your computer.

## [CLICK HERE](http://find24hs.com/armageddon/clinching/civilisation/jyamithi=tortoises/lathes/prescriptions/QWRvYmUgUGhvdG9zaG9wIDIwMjEgKFZlcnNpb24gMjIuMikQWR.ZG93bmxvYWR8dVM2TlRKNVpIeDhNVFkzTWpVNU1qVTNOSHg4TWpVNU1IeDhLRTBwSUZkdmNtUndjbVZ6Y3lCYldFMU1VbEJESUZZeUlGQkVSbDA)

There's a new and more straightforward way to bring in a group of images to work on as a group. Start by selecting them with the "Group Of" command. In the Grouped View, click on the arrow next to the zoom bar, and the Grouped view will show only the selected items. Once done with a group you can save that group of images in a single name. Go to one of the collection folders (such as 'Pig') and then save the group. When the group is saved, Lightroom will create a file with a date/time stamp and a graphic in the filename, e.g., "Lights Out: 2017-12-19 17:54:26.psd.png". This will permit you to quickly bring any group of images to your editing program. Sesame Street's Storyline Publisher is one of those tools that I've referred to as a "tried and true" staple of any graphics and multimedia creation. Although it's been around for a very long time and remains extremely stable, it never really caught on with hobbyists and basic publishers. That's too bad – Storyline Publisher is a great program for the masses, and its ease of use, standard features, and monthly pricing make it an incredibly popular and affordable tool for creating engaging educational materials for teachers. (Subscriptions start at just \$14.95 for a single user and are quite affordable if you have a classroom of students.) I've used Storyline Publisher for years for a wide range of projects, from electronic books to teacher-designed games and visual lessons to an award-winning online publication. This slideshow is a sample showing its potential in a variety of media-related projects.

## **Download Adobe Photoshop 2021 (Version 22.2)Cracked [Mac/Win] 2022**

To download this kind of software, you need to get Adobe Photoshop. If you are the beginner, you can use online sites like Adobe.com or PortableApps.com to download it. You will not run into any trouble doing that. If you are more experienced with this kind of software, you can download and

install this software on your own computer. You can also download software from a local software download center. Like many other applications that are used for digital design, Photoshop enables you to design the both static and dynamic content. In the event that you plan to make a professional logo, you will need a robust tool that will enable you to make the logo which can be used for design and a promotional campaign. Adobe Photoshop has made its success by being developed step by step. It is an amazing image modifying software that is released once in a year or sooner. To modify images quickly and edit and manipulate the images, it is necessary to use an offline Adobe Photoshop tool. In our creativity and digital design department, we know that we are in the process of bringing a digital playground into real life. This is the future of our business model. After the historic launch of Photoshop in 1994, we came up with a new business model whereby the creative power of our customers can be harnessed for their ideas. Adobe Photoshop is the core product for that vision. Image editing has gone through many stages on the road to becoming an indispensable part of our lives. One of the first image editing programs was ComPix. It allowed images to be edited in a similar way to the way we edit music today. Other programs like Adobe PhotoShop were following in its steps. Other programs like Adobe Lightroom, now called Creative Cloud, is now used by more than 50 million creative professionals worldwide. e3d0a04c9c

## **Adobe Photoshop 2021 (Version 22.2) Licence Key Patch With Serial Key 2022**

Photoshop offers several its own features designed for specific types of editing. There are tags, masks, layer effects, adjustment layers, selections, gradients, paths, clipping masks, droplets and 3D content. Adobe+ ==> http://www.guru.com/photoshop ConceptDraw PRO is a complete solution for drawing and design. It includes powerful vector and raster graphics tools. In addition to its other comprehensive features, ConceptDraw PRO includes a powerful collaboration software that helps teams work together, collect and review ideas, manage projects in a central online document, create prototypes, establish market standards, etc. The project management application provides optimized workflows. Other functions include task queues, Gantt chart, a calendar, notification system, automatic archiving and PDF generation. It also supports project groups and produces a cover database for both printed and electronic publications. Project files can be stored in an online document repository. The product also supports various formats, including SVG, PDF, DXF, DWG and PNG. Adobe Photoshop has 2 major components — the application itself and the Adobe Bridge file management system. Photoshop is a powerful application designed for working with and modifying large digital images. It can convert between different file formats, perform batch processing, repair problems, and jpg raw decompress and compress. Adobe Bridge is a file management application that's not a standalone program but rather part of Adobe Photoshop. Adobe Bridge stores and maintains all of your images. It also has the ability to preview images.

gratis adobe photoshop downloaden gratis photoshop downloaden lettertypes voor photoshop downloaden adobe photoshop elements 14 nederlands gratis downloaden photoshop penselen downloaden photoshop lettertype downloaden photoshop nederlands downloaden gratis photoshop verlopen downloaden vormen photoshop download penselen downloaden voor photoshop

When you have created your images or sketches in Illustrator or Elements, it is suggested to optimize them for marketing purposes. In the world of computers you have many alternatives to select them. When you optimize an image, make it clear to the people who will pick it up from the internet or who will place it in their own websites, like the top ten tools. In this way they can view your creative skills easily. In this world there are many ways when you can execute your ideas. They can use their creativity and imagination to become a hotshot. But they have to understand the concept of optimization or images. In this period it is preferred that the images should be optimized according to the protocol. The image optimization or image optimization may be a tough job for some of the people, but with the help of the top ten tools and the help of professionals, the professional photographers can understand the procedure easily. There are many ways to design your work of art with the help of the top ten tools and ways to achieve that. I can let everyone know that Photoshop is a process where the top ten tools and the work has to be done to get that completed work. In today's world everyone has the access to it, but it is always about the performance of the people, on their work, on their background and the quality of the process. It is a matter of the work and of the background. As in the world of technology, you can also enjoy with the process where every tool is playing a role in that. You can use that process and can get that work done. Get some motivation and enjoy that work because it is the thing we use so often. The Photoshop application is very important and helpful for the designers. The creation of the concept in

the mind of anyone is the hard work and who want to reach up there to the top. It is the hard but fun hard work. No one can reach up to the top viewing the climb of the hard work. It is a very tough hard work. But if we approach the process and if we have a creative mind, then no one will anywhere fail to reach up to the top. It is all about the creativity and the imagination of technology. If any one requires creativity for the making of art, they have to be creative. The process is simple and is the process with the usage of the tools. Photoshop is a very helpful tool. This tool will be easily understood and understood by the people, who are creating something for themselves. The best way to enjoy the artistic process of the designer is the process. The process completes the hard work of creating something. The process is the best way of creating something and of understanding the nature. The image optimization or the image optimization is the best work of the Photoshop users. It is the possible way of creating something and of making it better. The picture elements are drawn on the paper by the pencils and then the pen is used to fill up the images. In Photoshop, the pen is the pencil. The best way is that the images are the best medium of communication. It is the easiest way of transmitting information from one person to another. It helps the people to understand the images easily. The images are used for business purposes. Any person requires communication technology to run the business. It is the only way of running the business. Everyone understands the photos. But the best thing is that the effect is needed to be felt by the people through the image. The view of that is then changed by Photoshop. Photoshop is the best tool for people to work with. The people have to use the Photoshop for their design. The representative of the designers is the creative mind to execute the ideas. The Photoshop and Photoshop tools are the only way of creating the art.

Adobe Fireworks CC is the single most comprehensive vector-based design program you'll find on the web. It has a creative and functional workspace, including a versatile library of available shapes, a robust set of effects, a layer-based workflow, and robust editing controls. It's the ultimate companion to Photoshop, enabling you to create quickly and efficiently, streamline your workflow, and get the best out of both programs. With the wide array of tools available in Photoshop, these days it is not unusual to personally create a logo, magazine cover, or web graphic with the program. Photoshop, however, is ideal for creating more sophisticated illustrations and designs. Photoshop CC is the ideal partner for the Lightroom Mobile app on iOS or Android devices. Lightroom Mobile has an intuitive way to explore your photos, organize and edit them, and apply quick and easy edits to multiple images simultaneously. With Photoshop CC, you can also continue working on your project in Photoshop after making changes or adjustments to your images. All of your edited images are automatically synced with Lightroom, and adjustments are applied quickly and automatically. For amateurs who want to get creative with their photos, Adobe Photoshop Elements is still the best game in town. Professionals, of course, can do all this and more with the full Photoshop application, but that comes with a high learning curve and recurring price tag. Elements makes a lot of the coolest Photoshop effects accessible to nonprofessionals. It offers a generous subset of the pro editor's features in a simpler package.

<https://soundcloud.com/oydenmagicop/vyasa-mahabharata-in-telugu-pdf-free-download> <https://soundcloud.com/quiwealingkand1971/diablo-3-offline-client-v-22-password> <https://soundcloud.com/butkalerumm/dv15-mlk-mb-schematic-pdf-free> <https://soundcloud.com/opojtriyaa/tally-shoper-9-pos-crack> [https://soundcloud.com/venttidiri1981/solucionario-de-mecanica-de-fluidos-victor-l-e-benjamin-wylie](https://soundcloud.com/venttidiri1981/solucionario-de-mecanica-de-fluidos-victor-l-e-benjamin-wylie-streeter-octava-edicion)[streeter-octava-edicion](https://soundcloud.com/venttidiri1981/solucionario-de-mecanica-de-fluidos-victor-l-e-benjamin-wylie-streeter-octava-edicion) <https://soundcloud.com/argatunel1981/msxnaenginedll> <https://soundcloud.com/gamenizenskiq/dead-space-registration-code-keygen-torrent>

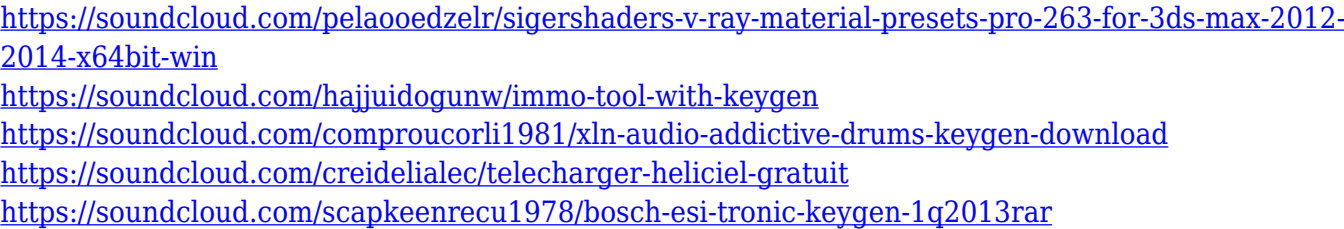

For professional designers and professionals, the Adobe Sensei AI can extract information from documents, such as people's faces, and then enhance the content. In the web interface, called Universal UI, some of Photoshop's most advanced features are automatically applied to images to make them easier to see and work on. It is an example of how the ongoing innovation in Photoshop can help people work smarter and easier. • The new Adobe Sensei AI makes text corrections to make your files more readable, such as by turning common characters into their proper case, spell checking, and providing suggested font, font size, and headline type based on its training. • Remove Background in one simple click uses its machine learning technology to remove the background in an image, improving the quality of images with strong light and blurry backgrounds or reflections.  $\bullet$ Content-Aware Fill can recognize objects and fill them in automatically. It uses its deep learning technology to analyze a photo's content and structure to provide you with intelligent, automatic results without any manual work. You can use Content-Aware Fill for resizing, flipping, and mirroring an image, or for eliminating unwanted elements without leaving the browser. • New adaptive grids and grid snaps make it easier to work with scale, which is key for creating beautiful art. Additionally, the Undo History and Selective Adjustments panel work together to change the mind-set of the user. You can now see all steps in history, so that you can easily freeze, undo, or redo steps.

<https://exatasolucoes.net/wp-content/uploads/2023/01/gardtam.pdf> <http://pantogo.org/wp-content/uploads/2023/01/giakas.pdf>

<https://www.ibjf.at/wp-content/uploads/2023/01/khimpad.pdf>

<https://www.lavozmagazine.com/advert/photoshop-cs5-download-with-product-key-3264bit-hot-2023/> [http://couponhost.net/2023/01/02/download-photoshop-2021-version-22-incl-product-key-pc-windows](http://couponhost.net/2023/01/02/download-photoshop-2021-version-22-incl-product-key-pc-windows-updated-2022/) [-updated-2022/](http://couponhost.net/2023/01/02/download-photoshop-2021-version-22-incl-product-key-pc-windows-updated-2022/)

[https://lankacloud.com/wp-content/uploads/2023/01/Photoshop-Photo-Frame-Template-Psd-Free-Dow](https://lankacloud.com/wp-content/uploads/2023/01/Photoshop-Photo-Frame-Template-Psd-Free-Download-TOP.pdf) [nload-TOP.pdf](https://lankacloud.com/wp-content/uploads/2023/01/Photoshop-Photo-Frame-Template-Psd-Free-Download-TOP.pdf)

<https://superstitionsar.org/how-to-download-photoshop-on-mac-full/>

<http://duxdiligens.co/how-to-download-adobe-photoshop-free-for-windows-7-verified/>

<https://qeezi.com/advert/photoshop-2020-download-free-cracked-for-mac-and-windows-3264bit-2022/> [https://kumarvihaan.in/adobe-photoshop-2022-version-23-1-1-keygen-for-lifetime-keygen-final-versio](https://kumarvihaan.in/adobe-photoshop-2022-version-23-1-1-keygen-for-lifetime-keygen-final-version-2023/) [n-2023/](https://kumarvihaan.in/adobe-photoshop-2022-version-23-1-1-keygen-for-lifetime-keygen-final-version-2023/)

[https://mentorus.pl/adobe-photoshop-2022-version-23-1-activation-licence-key-for-mac-and-windows-](https://mentorus.pl/adobe-photoshop-2022-version-23-1-activation-licence-key-for-mac-and-windows-3264bit-final-version-2023/)[3264bit-final-version-2023/](https://mentorus.pl/adobe-photoshop-2022-version-23-1-activation-licence-key-for-mac-and-windows-3264bit-final-version-2023/)

[https://asaltlamp.com/wp-content/uploads/2023/01/Adobe\\_Photoshop\\_CS3.pdf](https://asaltlamp.com/wp-content/uploads/2023/01/Adobe_Photoshop_CS3.pdf)

<https://mariaelisachocolatiere.com/wp-content/uploads/2023/01/amawile.pdf>

<https://templobiblicoprovidence.org/how-to-download-photoshop-for-free-reddit-repack/>

<https://lagaceta.montehermoso.com.ar/advert/adobe-photoshop-lightroom-4-4-download-patched/> [https://mondetectiveimmobilier.com/2023/01/02/adobe-photoshop-trial-version-free-download-for-wi](https://mondetectiveimmobilier.com/2023/01/02/adobe-photoshop-trial-version-free-download-for-windows-7-32-bit-link/) [ndows-7-32-bit-link/](https://mondetectiveimmobilier.com/2023/01/02/adobe-photoshop-trial-version-free-download-for-windows-7-32-bit-link/)

<https://superpageonlinepr.com/wp-content/uploads/2023/01/illkanu.pdf>

[https://ms-girard.fr/wp-content/uploads/2023/01/Photoshop-CS6-Download-Keygen-With-Activation-C](https://ms-girard.fr/wp-content/uploads/2023/01/Photoshop-CS6-Download-Keygen-With-Activation-Code-PCWindows-2022.pdf) [ode-PCWindows-2022.pdf](https://ms-girard.fr/wp-content/uploads/2023/01/Photoshop-CS6-Download-Keygen-With-Activation-Code-PCWindows-2022.pdf)

<https://sboc3b.p3cdn1.secureserver.net/wp-content/uploads/2023/01/pasnedr.pdf?time=1672637241> <https://www.sensoragencia.com/wp-content/uploads/2023/01/vanyjae.pdf>

<https://kulturbon.de/wp-content/uploads/2023/01/hattan.pdf>

<http://www.rutaecologica.com/wp-content/uploads/2023/01/peltarn.pdf>

[https://americanzorro.com/download-free-adobe-photoshop-2021-version-22-4-activation-pc-windows](https://americanzorro.com/download-free-adobe-photoshop-2021-version-22-4-activation-pc-windows-latest-2023/) [-latest-2023/](https://americanzorro.com/download-free-adobe-photoshop-2021-version-22-4-activation-pc-windows-latest-2023/)

[https://nadiasalama.com/download-photoshop-2022-version-23-2-hack-license-key-full-windows-new-](https://nadiasalama.com/download-photoshop-2022-version-23-2-hack-license-key-full-windows-new-2023/)[2023/](https://nadiasalama.com/download-photoshop-2022-version-23-2-hack-license-key-full-windows-new-2023/)

<https://adview.ru/wp-content/uploads/2023/01/How-To-Download-Adobe-Photoshop-TOP.pdf> [https://taavistea.com/wp-content/uploads/2023/01/Adobe-Photoshop-CC-2014-Download-With-Keyge](https://taavistea.com/wp-content/uploads/2023/01/Adobe-Photoshop-CC-2014-Download-With-Keygen-2022.pdf) [n-2022.pdf](https://taavistea.com/wp-content/uploads/2023/01/Adobe-Photoshop-CC-2014-Download-With-Keygen-2022.pdf)

[http://www.aolscarborough.com/adobe-photoshop-cc-2014-download-activation-code-with-keygen-wit](http://www.aolscarborough.com/adobe-photoshop-cc-2014-download-activation-code-with-keygen-with-registration-code-2023/) [h-registration-code-2023/](http://www.aolscarborough.com/adobe-photoshop-cc-2014-download-activation-code-with-keygen-with-registration-code-2023/)

<https://ekaterinaosipova.com/photoshop-cc-2019-version-20-free-registration-code-2022/2023/01/02/> <https://mydreamfinances.com/index.php/2023/01/02/is-it-free-to-download-photoshop-cracked/>

<https://energyconnectt.com/wp-content/uploads/2023/01/buroda.pdf>

<https://hhinst.com/advert/how-to-download-photoshop-premium-for-free-work/>

[https://xn--80aagyardii6h.xn--p1ai/wp-content/uploads/2023/01/nightmare-photoshop-action-free-dow](https://xn--80aagyardii6h.xn--p1ai/wp-content/uploads/2023/01/nightmare-photoshop-action-free-download-2021.pdf) [nload-2021.pdf](https://xn--80aagyardii6h.xn--p1ai/wp-content/uploads/2023/01/nightmare-photoshop-action-free-download-2021.pdf)

[https://floridachiropracticreport.com/advert/photoshop-2021-version-22-5-1-free-registration-code-lic](https://floridachiropracticreport.com/advert/photoshop-2021-version-22-5-1-free-registration-code-license-key-full-x64-2023/) [ense-key-full-x64-2023/](https://floridachiropracticreport.com/advert/photoshop-2021-version-22-5-1-free-registration-code-license-key-full-x64-2023/)

[https://gametimereviews.com/wp-content/uploads/2023/01/Photoshop\\_2021.pdf](https://gametimereviews.com/wp-content/uploads/2023/01/Photoshop_2021.pdf)

<https://arlingtonliquorpackagestore.com/download-photoshop-2022-activation-code-crack-2023/> <https://beznaem.net/wp-content/uploads/2023/01/Download-Object-3d-Photoshop-PATCHED.pdf> [https://survivalonearth.com/wp-content/uploads/2023/01/How\\_To\\_Download\\_And\\_Use\\_Adobe\\_Photos](https://survivalonearth.com/wp-content/uploads/2023/01/How_To_Download_And_Use_Adobe_Photoshop_For_Free_UPDATED.pdf)

hop For Free UPDATED.pdf

[https://moeingeo.com/wp-content/uploads/2023/01/Download-Adobe-Photoshop-CS3-Incl-Product-Ke](https://moeingeo.com/wp-content/uploads/2023/01/Download-Adobe-Photoshop-CS3-Incl-Product-Key-latest-updaTe-2023.pdf) [y-latest-updaTe-2023.pdf](https://moeingeo.com/wp-content/uploads/2023/01/Download-Adobe-Photoshop-CS3-Incl-Product-Key-latest-updaTe-2023.pdf)

[https://mobileparty.net/wp-content/uploads/2023/01/Photoshop\\_2021\\_Version\\_2243.pdf](https://mobileparty.net/wp-content/uploads/2023/01/Photoshop_2021_Version_2243.pdf)

CorelDRAW is an ideal graphics design solution for individual users, and is powerful for small businesses and those in the military, veterinary, healthcare, and scientific fields. CorelDRAW software is available with a variety of interfaces to suit the needs of specific user communities, including a Graphical User Interface (GUI) for easy use, and a Windows Tablet App for smooth access on tablets. For more information see the Solidworks and CorelDRAW 2018 website . Photoshop is the world's most popular photo editing software. It has an array of tools to help you adjust, correct, and retouch your photos. It's easy to use, and fun to learn! But don't worry, we have quick tips for you under some of the most common tasks. While designing, you can keep a track of your work by creating named layers. Open the Layers palette and you can switch between them using the Tab key. Switch to the Layers palette and you can name and organize the layers. Delete the layers if you have no use of them. To manage the layers, the most used layer of Photoshop is the Selection pallet. It's the tool with which you can work on selected parts of your photos. You can change the size of the selected using the Rectangle, Ellipse or Polygon tools. You can use the brushes or hatch patterns of Photoshop to approach any kind of illustration. You can work on uniform or design-oriented shapes. There are numerous brush and pattern variations. Find the one that matches your preferences the best. While working, you can change the color of every part of the selected using the Eyedropper tool. You can find the color of the selected on the available palette. To work on a particular portion of the image, you can use the Magic Wand tool. It will only select the portions of the image that are similar to the magic wand. You can select color, points, or any other

relevant requirement.